**Personal Internet Filter Crack Free For Windows**

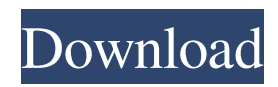

## **Personal Internet Filter Free License Key Download [2022-Latest]**

-------------------------- A Personal Internet Filter Cracked Accounts is a tool that comes in handy for those who spend a lot of time surfing the internet and may not have any knowledge about most of the so called popular web sites and the security risks associated with them. This web site actually looks like a web browser and comes with a really clean and simple user interface. In order to use this personal internet filter one needs to either add your personal IP address to the filter or click on the scan button that is provided on the software's homepage. The scan button actually scans the entire internet to determine all the potentially dangerous websites. Once you click on the scan button you would have to wait for the software to scan the entire internet and display all the websites that might be dangerous and then you can remove or block them. Personal Internet Filter is a one-time only tool and you cannot install it again and again like the average user. How to use a personal Internet Filter to protect your identity and identity online? 1) Add your personal IP address to the filtering software. 2) Select a customized IP address that would suit you in the software's IP Address Settings tab 3) In the 'Scan Now' tab the filter scans the entire internet and identify the websites that you have blocked. 4) Click on the 'Export' button to save the list of websites that you have blocked. You can now export the list to a text file and save it. 5) Copy the list of websites and visit a safe online website such as your bank's official site and paste the list of websites. You should be able to see your own personal IP address added to the list of websites that are marked with 'Your IP address was detected as having been visiting some unsafe websites' red color under the IP address column. 6) Click on the block button to block the website that you have just discovered. 7) Repeat the above step to block the rest of the websites. Personal Internet Filter Features: -------------------------------- 1. Personal Internet Filter feature prevents you from visiting a particular website even if you don't have an intention to block the site. 2. The personal internet filter is able to detect a website address that you are visiting and blocks it to keep your identity and identity safe. 3. Block a website without having to visit the site. 4. Easily detect and block all the websites with the click of a mouse button. 5. Personal Internet Filter is a one time only tool and you cannot install it again and again like the average

### **Personal Internet Filter [Mac/Win]**

This program is a combination of two already existing programs. One program is the Advanced Firewall, and the other is the Remote Administration program. The firewall program allows you to define a list of programs or services you want to allow/disallow access to. In addition, the firewall program has a'scan' capability which checks for attempted attacks against your system. However, the program cannot identify the attacks that have occurred or are going to occur, so we recommend that you download the Remote Administration program for a more detailed and complete view of what's happening on your system. A Remote Administration utility, which is a part of the same program, allows you to monitor your system remotely, so you can see what's happening when you're not on-line. This is a VERY powerful tool. Additional Information: - Very easy to use, and you don't need to be a technical wizard to use it. Simply click on the program window, drag your mouse across the program window, and click on the program or service you want to allow/disallow. - The software uses the internet connection or a virtual private network (VPN) connection, to communicate with your system. - To use the software with a VPN connection, the Windows firewall has to be disabled. You can also use the following workaround to disable the firewall temporarily: Click on Start | Run and enter "netsh advfirewall set allprofiles state off" into the window. You should use this workaround only once per session, to ensure that the firewall is disabled. If you use the workaround too often, the software may run into conflicts with other programs. - Use of the software does not void the manufacturer's warranty on your system. What is the firewall reporting? Each time you start the program, it will run a scan of your system. When the scan is complete, the window will look like the screenshot below. The green cells represent the programs or services that are currently active. If the green area is too large, you can click on the arrows to the right of each cell to shrink the size of the cell. Notes: - The "Scan Progress" window will show you the status of the scan. To begin the scan, just click on the "Scan" button. - The "Update Packages" button will update the software to the latest version of the program. When you click on the "Update" button, the software will download the latest version of the program. - 1d6a3396d6

### **Personal Internet Filter Torrent Download 2022**

Personal Internet Filter is designed to provide effective security from malware. It scans and stops all kinds of malicious web sites and other unwanted software that may be installed on your PC. The software works effectively on both Mac and Windows machines. With Personal Internet Filter's advanced technology, you can filter Internet traffic on a range of ports such as: 0-1 port, 100-200 port,200-400 port, 400-500 port, 500-600 port, 600-700 port, 700-800 port, 800-900 port, 900-1000 port, 1000-2000 port, 2000-3000 port, 3000-4000 port, 4000-5000 port, 5000-6000 port, 6000-7000 port, 7000-8000 port, 8000-9000 port, 9000-10000 port, 10000-12000 port, 12000-20000 port, 20000-40000 port, 40000-60000 port, 60000-70000 port, 7000-8000 port,8000-9000 port, 9000-10000 port, 10000-12000 port, 12000-20000 port, 20000-40000 port, 40000-60000 port, 60000-70000 port, 70000-8000 port,8000-9000 port, 9000-10000 port, 10000-12000 port, 12000-20000 port, 20000-40000 port, 40000-60000 port, 60000-70000 port, 7000-8000 port,8000-9000 port, 9000-10000 port, 10000-12000 port, 12000-20000 port, 20000-40000 port, 40000-60000 port, 60000-70000 port, 7000-8000 port, 8000-9000 port, 9000-10000 port, 10000-12000 port, 12000-20000 port, 20000-40000 port, 40000-60000 port, 60000-70000 port, 70000-8000 port,8000-9000 port, 9000-10000 port, 10000-12000 port, 12000-20000 port, 20000-40000 port, 40000-60000 port, 60000-70000 port, 7000-8000 port,8000-9000 port, 9000-10000 port, 10000-12000 port, 12000-20000 port, 20000-40000 port, 40000-60000 port, 60000-70000 port, 7000-8000 port,8000-9000 port, 9000-10000 port,

### **What's New in the?**

 Description: Personal Internet Filter is an anti-spam software that blocks spam email and malicious and phishing web sites. Personal Internet Filter will scan the Internet through its five main ports: Email - 110, Web - 80 and a few others. With a solid security algorithm, you can feel at ease while surfing the Internet. Personal Internet Filter is a fast, easy to use program that offers to Stop Pop-up ads, Stop Animated Flash ads, Stop Floating ads, Stop Timer ads, Removes Web Bugs. How does a Personal Internet Filter Work? All internet communication is accomplished by the exchange of individual "packets" of data. Each packet is transmitted by its source machine toward its destination machine. Packets are the fundamental unit of information flow across the Internet. Even though we refer to "connections" between computers, this "connection" is actually comprised of individual packets travelling between those two "connected" machines. Essentially, they "agree" that they're connected and each machine sends back "acknowledgement packets" to let the sending machine know that the data was received. In order to reach its destination whether it's another computer two feet away or two continents distant every Internet packet must contain a destination address and port number. And, so that the receiving computer knows who sent the packet, every packet must also contain the IP address and a port number of the originating machine. In other words, any packet travelling the net contains first and foremost its complete source and destination addresses. As we've seen earlier on this site, an IP address always identifies a single machine on the Internet and the port is associated with a particular service or conversation happening on the machine. How do I install Personal Internet Filter to Windows? How to install Personal Internet Filter to Windows? 1. If you are unable to find Personal Internet Filter program you need in the list of programs installed on your computer, please download and install it manually from the site 2. When the installation is done correctly, you should see the new shortcut on the desktop. 3. If you have any questions about the installation process, please contact our Technical Support Department. How do I uninstall Personal Internet Filter to Windows? How to uninstall Personal Internet Filter to Windows? 1. Double-click on the shortcut icon for the program and then click on "Uninstall". 2. On the "Uninstallation" window, select the "Delete the files associated with this program" and click on "Uninstall" to uninstall the program. I have version 6.3.1.10 of Personal Internet Filter on my Windows Vista 32-bit computer and I would like to have the upgraded to the latest version,

# **System Requirements For Personal Internet Filter:**

PURPOSE: Neo Tokyo University is a unique RPG that mixes in the real world with sci-fi, fantasy, and surreal elements. You can play as anyone, from the student council president to a rookie detective. \*Main Menu \*Story Edit Mode \*Character Edit Mode \*Shop Mode \*Coordinate Edit Mode \*Map Edit Mode \*Options From the Neo Tokyo University, a student group with the goal of being the greatest detective agency in the

[https://stylovoblecena.com/wp-content/uploads/2022/06/C4F\\_Developer\\_Kit.pdf](https://stylovoblecena.com/wp-content/uploads/2022/06/C4F_Developer_Kit.pdf)

<https://xn--80aagyardii6h.xn--p1ai/secondstring-crack-free-for-pc/>

<https://kolatia.com/wp-content/uploads/2022/06/florcai.pdf>

[https://popstay.info/upload/files/2022/06/tgIuM3G9DpbyUZcqoAPV\\_07\\_15936d052cae23374bc3104961c6a170\\_file.pdf](https://popstay.info/upload/files/2022/06/tgIuM3G9DpbyUZcqoAPV_07_15936d052cae23374bc3104961c6a170_file.pdf) <https://thenationalcolleges.org/?p=2626>

<https://flightdealscentral.com/hsqldb-crack-free-download/>

[https://www.jesusnanak.com/upload/files/2022/06/HLjsgKaJMDKtPM7C2CUa\\_07\\_15936d052cae23374bc3104961c6a170\\_fil](https://www.jesusnanak.com/upload/files/2022/06/HLjsgKaJMDKtPM7C2CUa_07_15936d052cae23374bc3104961c6a170_file.pdf) [e.pdf](https://www.jesusnanak.com/upload/files/2022/06/HLjsgKaJMDKtPM7C2CUa_07_15936d052cae23374bc3104961c6a170_file.pdf)

<http://denisdelestrac.com/?p=5041>

<https://fbsharing.org/plus-1d-7-07-crack-full-version-free-download-2022-new/>

<https://www.zoekplein.be/vdos-crack-free-mac-win-2022-new/>

[https://gameurnews.fr/upload/files/2022/06/DpvuJgRXkEL5dUbJgpPC\\_07\\_15936d052cae23374bc3104961c6a170\\_file.pdf](https://gameurnews.fr/upload/files/2022/06/DpvuJgRXkEL5dUbJgpPC_07_15936d052cae23374bc3104961c6a170_file.pdf)

[https://www.neogenesispro.com/wp-content/uploads/2022/06/ImTOO\\_MP4\\_Video\\_Converter.pdf](https://www.neogenesispro.com/wp-content/uploads/2022/06/ImTOO_MP4_Video_Converter.pdf)

<https://maynex.com/wp-content/uploads/2022/06/LSDManager.pdf>

[https://www.hellodanes.com/wp-content/uploads/2022/06/Windows\\_Live\\_Mail\\_Attachment\\_Extractor.pdf](https://www.hellodanes.com/wp-content/uploads/2022/06/Windows_Live_Mail_Attachment_Extractor.pdf)

<https://wakelet.com/wake/HPfu8bhhtp5EoSUy3LJAF>

<https://neherbaria.org/portal/checklists/checklist.php?clid=12768>

<https://embeff.com/metadefender-clamwin-sdk-crack/>

<https://fystop.fi/braille-truetype-fonts-crack-free-registration-code-latest/>

<https://burewalaclassified.com/advert/calendar-template-crack-license-key-download-win-mac-final-2022/>

<http://navchaitanyatimes.com/?p=19729>